# **條件判斷**

## 判斷執行條件

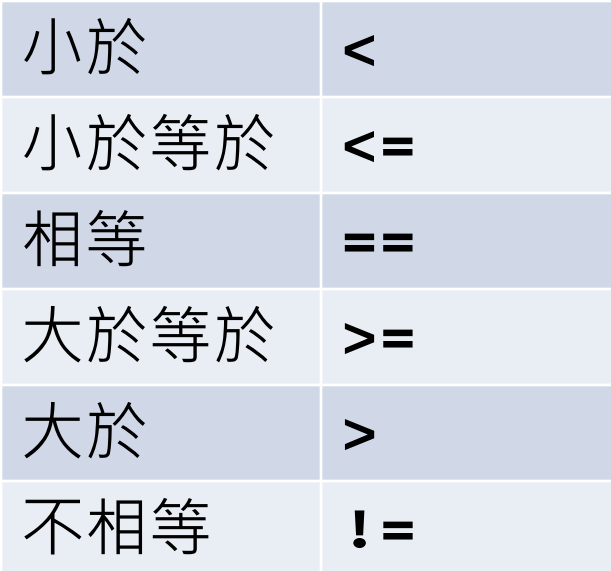

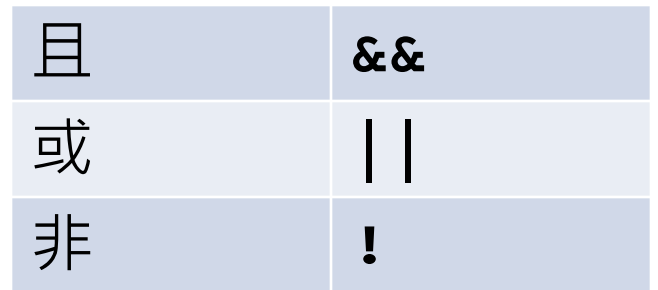

• 剛開始學 C 語言最常犯的錯誤之一 就是把 == 寫成 =

## **根據條件判斷的結果決定程式流程**

- **if**
- **switch**
- **if…else**
- **? :**

### **if**

## **if (**條件判斷**) {** 要執行的程式碼

**}**

#### **if…else**

### **if (**條件判斷**) {** 要執行的程式碼 **} else{**

**}**

要執行的程式碼

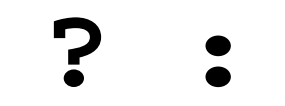

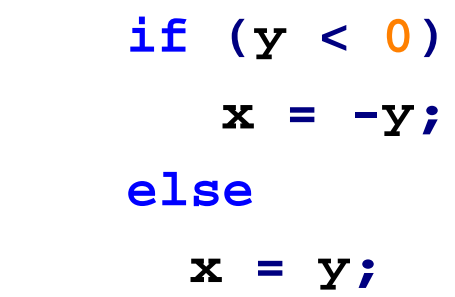

$$
x = (Y < 0) ? -Y : Y;
$$

#### **switch…case…break**

```
ch ='a'
switch (ch) {
      case 'a':
            printf("argali, a wild sheep of Asia\n");
      break;
      case 'b':
            printf("babirusa, a wild pig of Malay\n");
      break;
      default :
            printf("That's a stumper!\n");
}
```